## DroidKungFu Variety1

## It will load lilhermitCore.so as native payload.

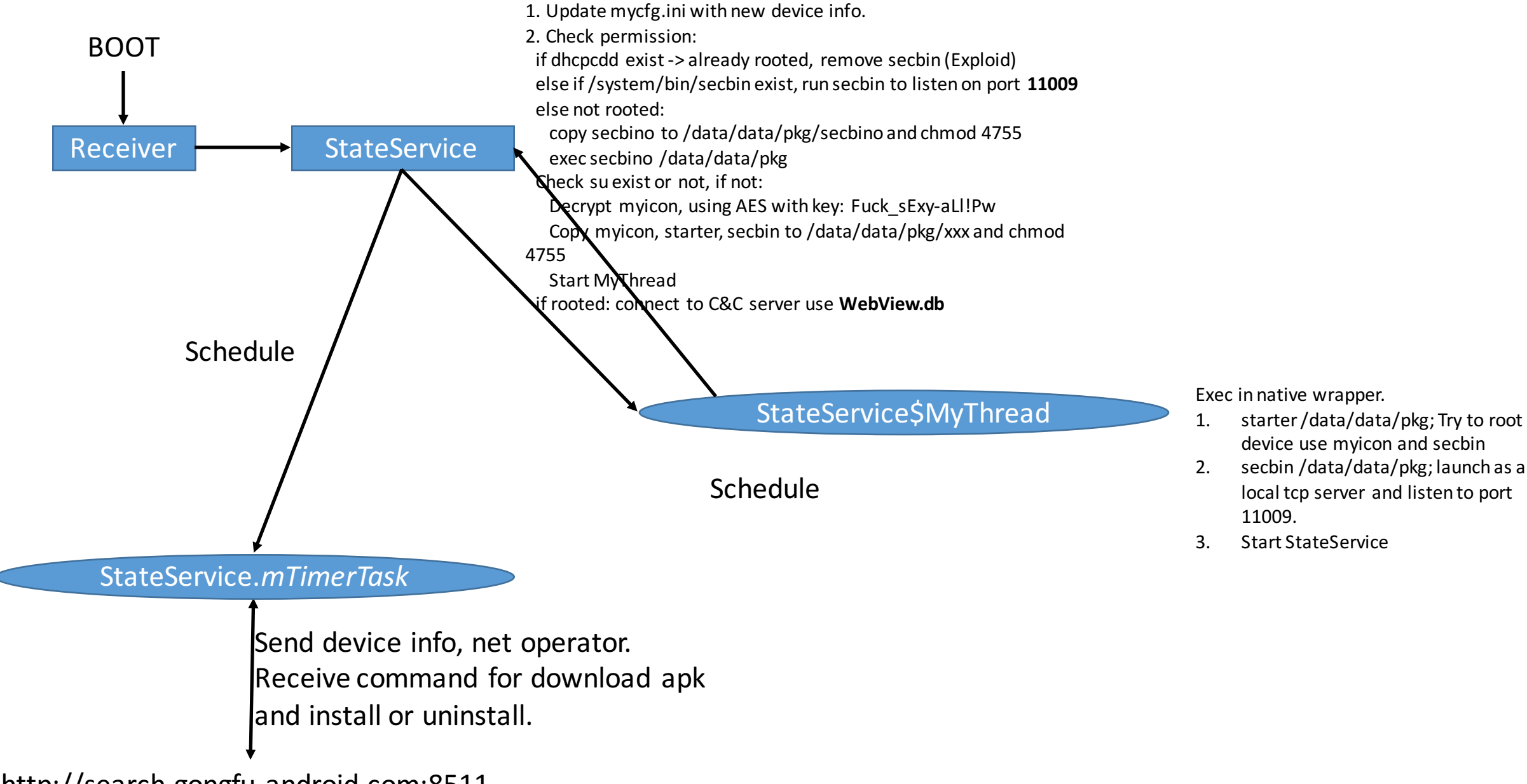

http://search.gongfu-android.com:8511